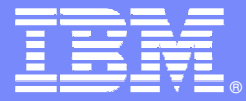

IBM Software Group

# **OMEGAMON XERecent Enhancements And Exploiting New Capabilities**

**Ed Woods**

**Consulting IT Specialist**

 $\vert\ast\vert\vert$ 

Tivoli software

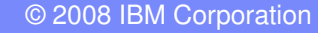

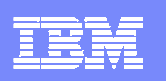

# Agenda

- Ē, Introduction
- $\overline{\phantom{a}}$ OMEGAMON XE V4.1 Level Set
- $\overline{\phantom{a}}$  New OMEGAMON monitoring solutions
	- ▶ IBM Tivoli OMEGAMON XE for z/VM and Linux v4.1.0
	- ▶ IBM Tivoli OMEGAMON XE for CICS TG on z/OS v4.1.0
- $\mathcal{L}_{\mathcal{A}}$ Enhancements to OMEGAMON since V4.1 GA
- L. Introduction to ITM 6.2
- $\overline{\phantom{a}}$  New capabilities
	- ▶ Tivoli Common Reporter
	- ▶ OPAL
- $\overline{\phantom{a}}$  Information
	- ▶ Examples of Tivoli RSS feeds

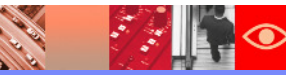

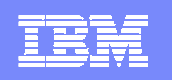

**CARL ROAD** 

 $\mathcal{E}$ 

# **Visibility – Control - Automation**

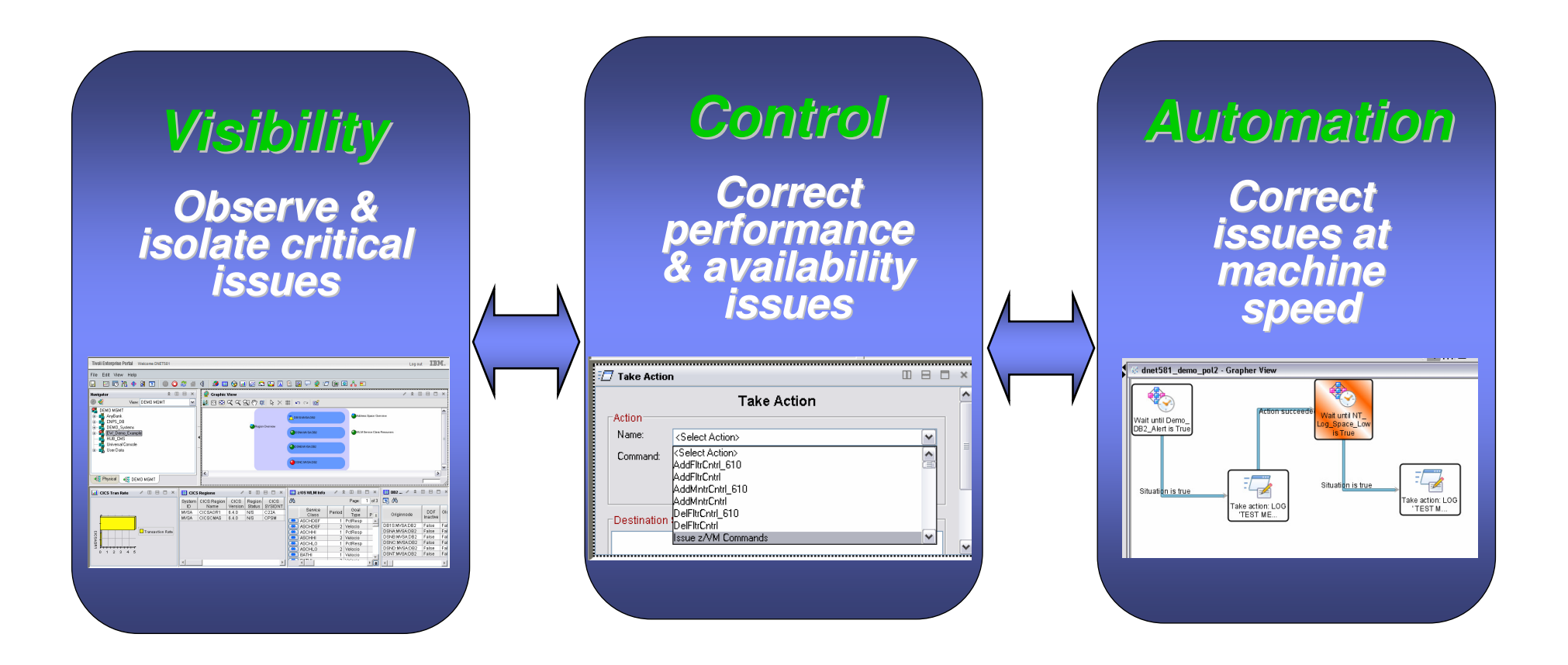

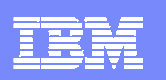

### IBM And The Tivoli Enterprise PortalEnd to End Performance And Availability Management

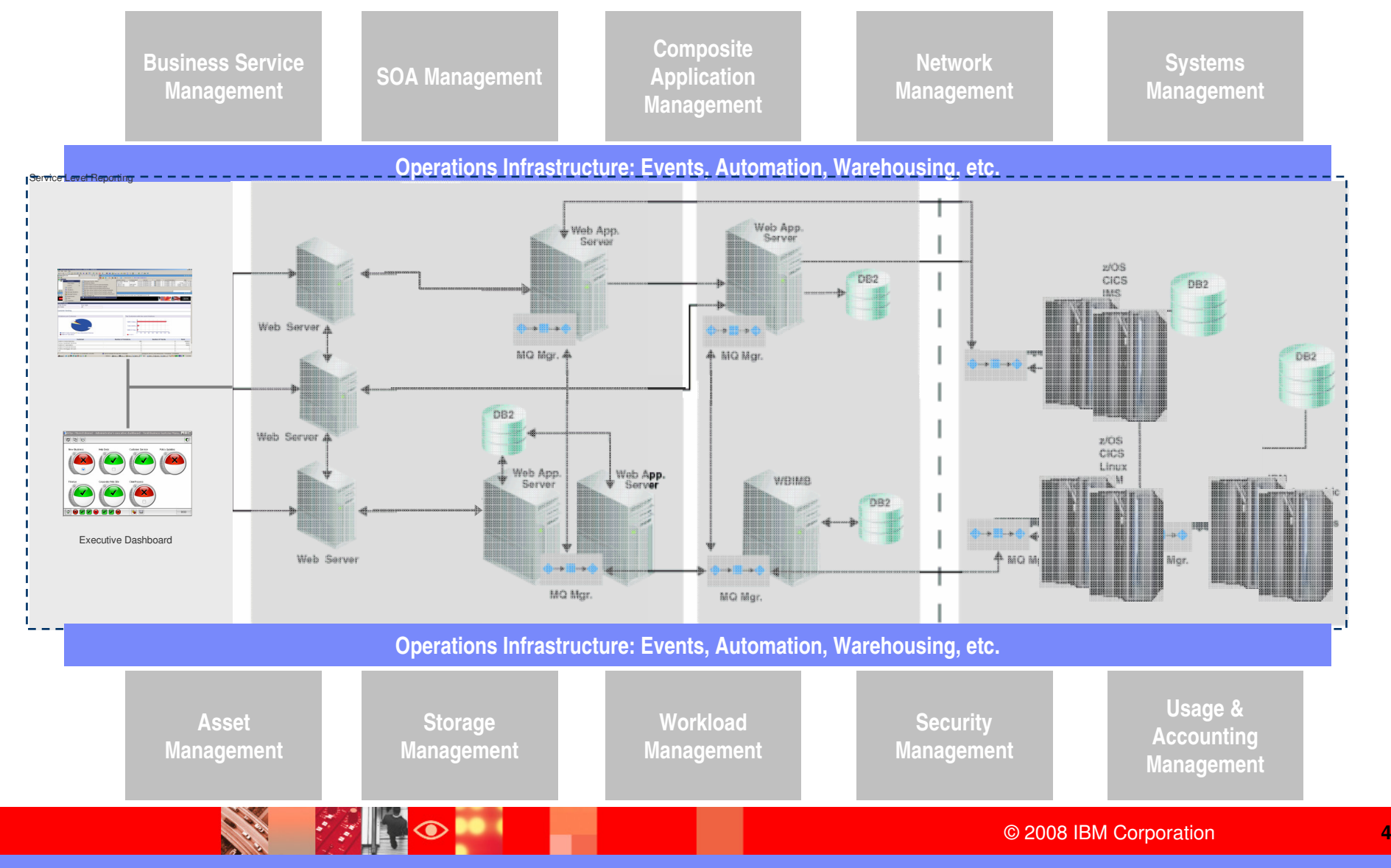

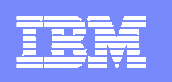

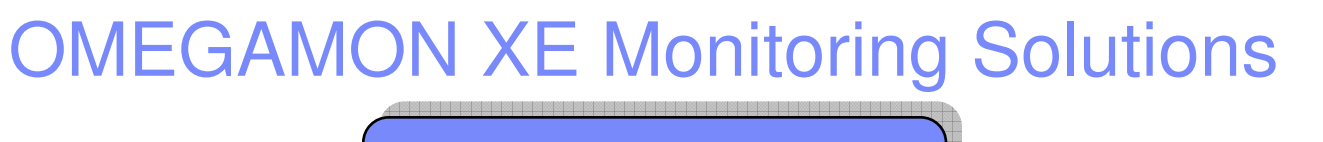

**IBM Tivoli OMEGAMON DE on z/OS v4.1.0** 

#### **IBM Tivoli OMEGAMON XE on z/OS v4.1.0**

**IBM Tivoli OMEGAMON XE for CICS on z/OS v4.1.0**

**IBM Tivoli OMEGAMON XE for IMS on z/OS v4.1.0** 

**IBM Tivoli OMEGAMON XE for DB2 Performance Expert on z/OS v4.1.0** 

**IBM Tivoli OMEGAMON XE for DB2 Performance Monitor on z/OS v4.1.0**

**CARL ROAD** 

**IBM OMEGAMON z/OS Management Console v4.1.0** 

**FALLO** 

**IBM Tivoli OMEGAMON XE for Mainframe Networks v4.1.0** 

**IBM Tivoli OMEGAMON XE for Storage on z/OS v4.1.0** 

**IBM Tivoli OMEGAMON XE for Messaging on z/OS v6.0.1** 

**IBM Tivoli OMEGAMON XE for z/VM and Linux v4.1.0** 

**IBM Tivoli OMEGAMON XE for CICS TG on z/OS v4.1.0** 

**OMEGAMON XE monitoring solutions address the key performance and availability management requirements for z/OS**

**Integration via the Tivoli Enterprise Portal (TEP) with a wide array of Tivoli solutions**

© 2008 IBM Corporation**<sup>5</sup>**

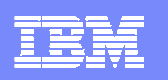

### The TEP With OMEGAMON Dashboard Edition Enables Integrated End-To-End Views

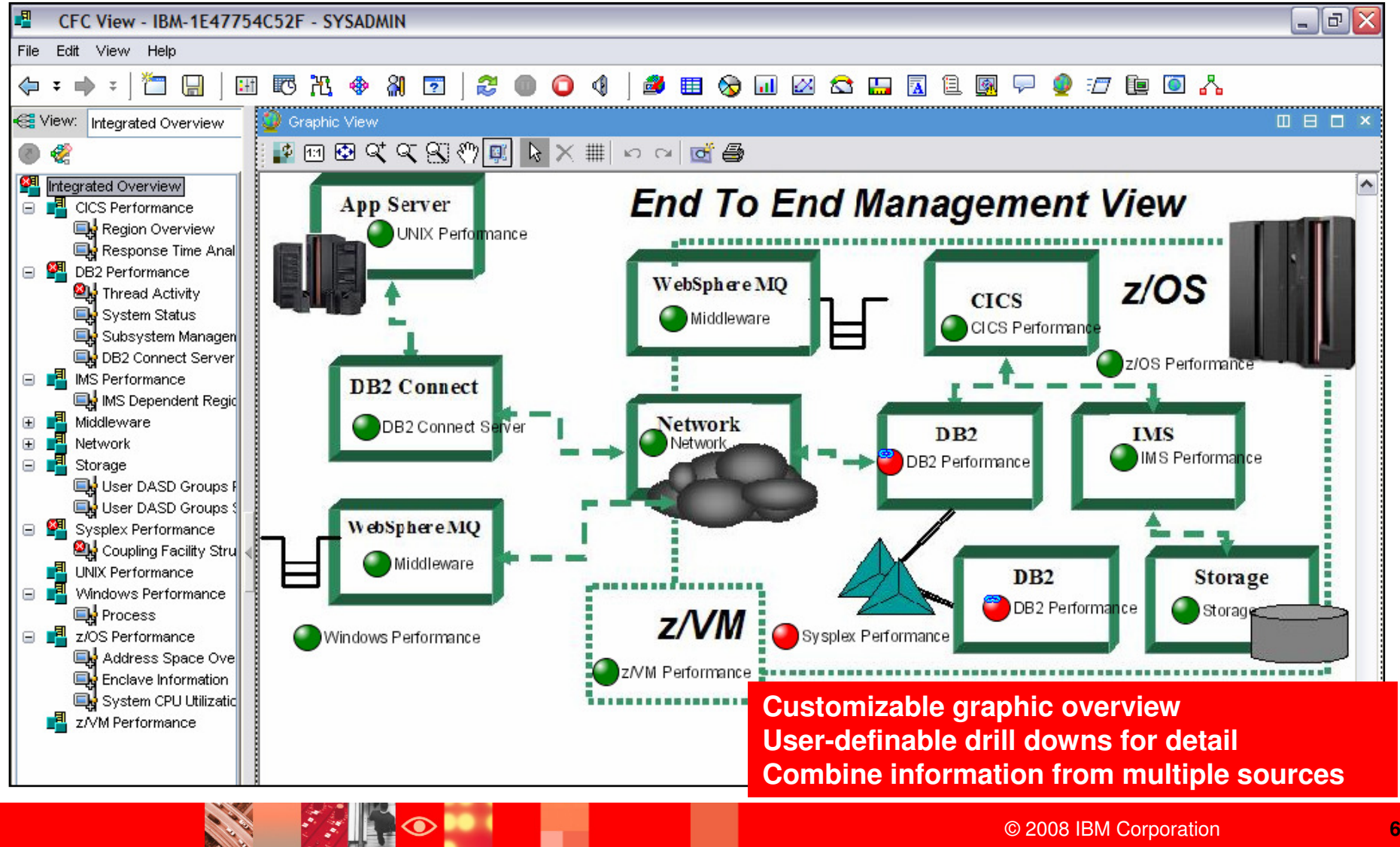

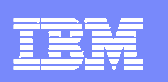

### OMEGAMON XE V4.1Major New Common OMEGAMON Capabilities

- Enhanced integration via Dynamic Workspace Linking
	- Intelligently link to other workspaces to reduce problem resolution time
	- ▶ Enclave DB2 and z/OS transplex, DWL between OMEGAMON XEs, NetView on z/OS, and z/OS Management Console (zMC)
- **EXTERM** 2IIP monitoring support added to OMEGAMON XE on z/OS and OMEGAMON XE for DB2 PE/PM
	- zIIP address spaces, service classes, LPAR data, DDF server thread data, workloads eligible for zIIP that are running on standard CPUs
- Exploitation of Tivoli Data Warehouse (TDW) with support for Pruning and Summarization
	- Automatic deletion of data and consolidated reporting by groups, dates, etc.
- **Support for Agent Versioning added**
- **Support for ITM 6.x infrastructure**
- $\mathcal{L}_{\mathcal{A}}$ Enhanced support for policy automation

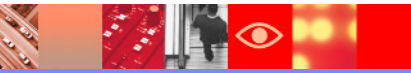

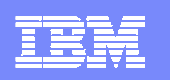

### OMEGAMON XE Version 4.1 In Review

- OMEGAMON XE on z/OS v4.1.0
	- **> zIIP processor usage and reporting**
	- ▶ TEP Enhancements
		- I/O rate by address space, Real Storage information from CUA, Tape drive situation support
	- ► z/OS Exploitation CF structure duplexing reporting and Plex wide zAAP<br>support support
	- ▶ Merging of OM XE for USS into OM XE on z/OS
- OMEGAMON XE for CICS on z/OS v4.1.0
	- ▶ New Displays To Exploit CICS TS 3.1 Functionality
		- $\mathcal{L}_{\mathcal{A}}$  Business Transaction Services (BTS) Analysis, Enqueue Analysis, Enterprise Java Analysis, Exit Program Analysis, Recovery Manager Analysis, URIMAP Analysis, Web Services Analysis, Work Request Analysis
	- ▶ CUA Migration to XE SLA and ATF
	- Integration with CICS PA

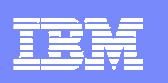

## OMEGAMON XE Version 4.1 In Review - Continued

- $\overline{\phantom{a}}$  OMEGAMON XE for IMS on z/OS v4.1.0
	- $\blacktriangleright$  TRF reporting capability has increased precision expanding transactions to the millisecond
	- Þ. DL/I call reporting
	- ▶ TEP Enhancement - Region occupancy %s added to Dependent Region statistics
	- ▶ HALDB support – DB summaries, partition details, VSAM / OSAM statistics.
	- ▶ DBCTL detailed thread reporting
	- ▶ Enhanced IMS Connect monitoring – requires IMS Connect Extensions
- $\mathcal{L}_{\mathcal{A}}$  OMEGAMON XE for DB2 PM/PE on z/OS v4.1.0
	- ▶ DB2 Version 9 support
	- ▶ Support for zIIP processor usage
	- ▶ Integration with SQL PA from OMEGAMON Classic
	- ▶ ATF: Allow extended collection time and externalize FLUSH parameter
	- ▶ Enhanced Thread Overview
	- ▶ IFCID 225 (DBM1 Virtual Storage) in Classic end user interface
	- ▶ Usability improvements in OMEGAMON Classic – Tab key usage on selected panels

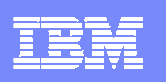

## OMEGAMON XE Version 4.1 In Review - Continued

- × OMEGAMON XE for Storage on z/OS v4.1.0
	- Add capability to quickly create or schedule commands to administer DASD
	- Top ten volume reports and new problem solving workspaces
	- New dataset attribute database allows versatile and granular reporting
- × OMEGAMON XE for Mainframe Networks on z/OS v4.1.0
	- New VTAM buffer pool and address space workspaces and SNA information
	- ▶ Enhanced FTP information and Enterprise Extender (EE) reporting<br>→ TN9979
	- ▶ TN3270 server session workspaces
	- **Improved historical reporting**
- T, OMEGAMON XE for Messaging v6.0.1
	- ▶ On-demand data collection mode for several channel and queue status workspaces
	- Expanded platform support
	- Ability to browse DLQ messages that are not on the dead-letter queue and the ability to forward<br>messages from one queue to another messages from one queue to another
	- New and enhanced workspaces, and DWL links to OMEGAMON XE for CICS
	- **Monitoring remote queue manager running on a platform not supported by OM XE for Messaging**

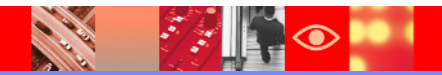

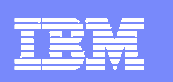

# OMEGAMON XE on z/VM and LinuxA New Solution targeted for z/VM and Linux on System <sup>z</sup>

- Single solution for managing VM and Linux on System z
- **Reflects most common** implementation in marketplace
- ▣ Leverages value of z/VM Performance Toolkit

Provides workspaces that display:

- $\mathcal{L}_{\mathcal{A}}$ Overall System Health
- $\overline{\phantom{a}}$ Workload metrics for logged-in users
- $\mathcal{L}_{\mathcal{A}}$ Individual device metrics
- $\overline{\phantom{a}}$ LPAR Data
- Composite views of Linux running on z/VM

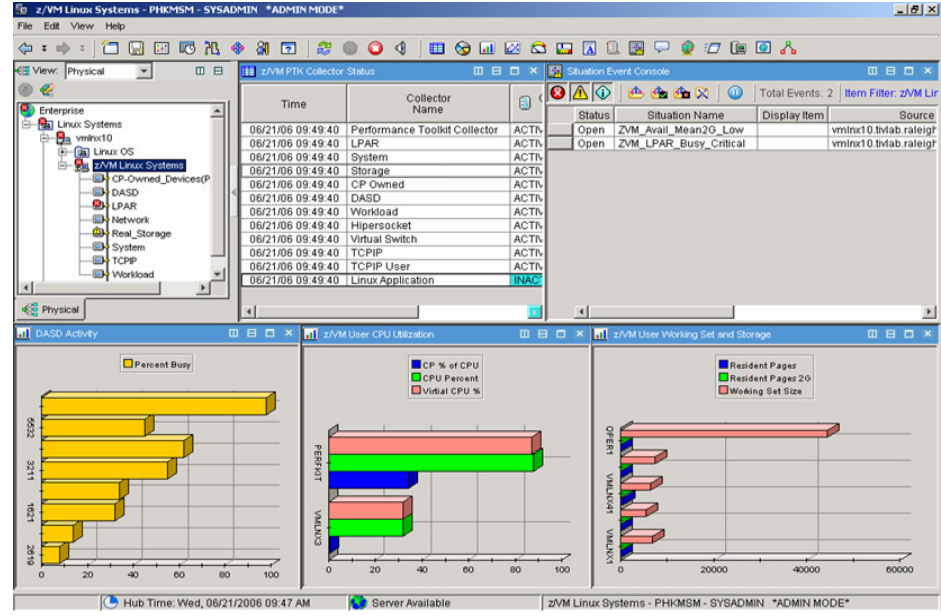

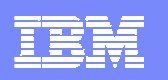

### **V4.1 Added Dynamic Workspace Linking Functionality To The z/OS Monitoring Solutions**

**Problem: How do I quickly find a potential problemthat requires multiple monitoring products?**

**Scenario: Dynamically link IN CONTEXT between various monitoring technologies**

**Solution: Dynamic Workspace LinkingProduct provided links & user customized links**

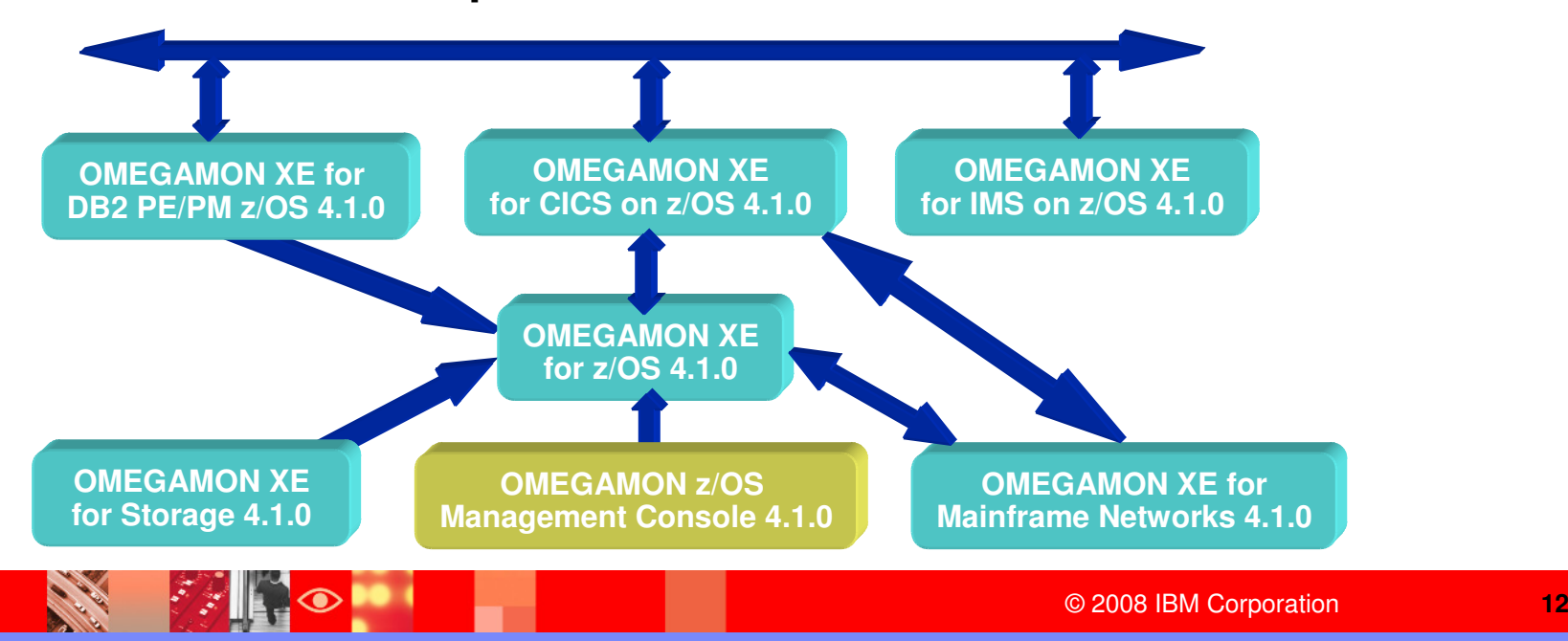

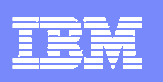

### Examples Product Provided Dynamic Workspace Links With V4.1

- OMEGAMON XE On z/OS
	- TN3270 Server Sessions, Applications, TCP Listeners, TCP Listeners, **Applications**
- OMEGAMON XE For CICS
	- ▶ Temporary Storage Queues, Log Stream Analysis, Transaction Analysis, Transaction Analysis, DB2 Summary, DBCTL Summary, TCPIP Statistics, Message Queuing Analysis
- OMEGAMON XE For IMS
	- IMS Dependent Regions, IMS Dependent Regions, IMS DBCTL Thread Details, Global Lock Conflicts
- OMEGAMON XE For DB2 PM/PE
	- ▶ Enclave Thread Summary, Thread Enclave, IMS Thread Summary, Thread Detail, Detailed Thread Exception, CICS Thread Summary, Thread Detail, Detailed Thread Exception
- OMEGAMON XE For z/VM and Linux
	- ▶ Linux Workload and ApplData

## What's Happened Since OMEGAMON V4.1 Was Released?

- New OMEGAMON solutions
	- ▶ OMEGAMON XE For CICS TG V4.1
- $\mathcal{L}$  Enhancements to the OMEGAMON suite
	- ▶ Enhancements to classic 320 interface
	- ▶ Enhancements to Tivoli Enterprise Portal
- $\blacksquare$  Support for ITM 6.2
	- ▶ Exciting new TEP capabilities
- $\mathcal{L}_{\mathcal{A}}$  Additional new capabilities
	- ▶ OPAL downloadable tools and solutions
	- ▶ Tivoli Common Reporter
- $\mathcal{L}_{\mathcal{A}}$  Powerful support capabilities
	- ▶ RSS feeds

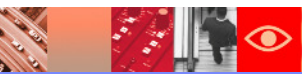

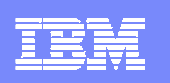

### OMEGAMON XE for CICS Transaction Gateway v4.1.0A New OMEGAMON Solution!

- $\overline{\phantom{a}}$ **Automatically discover all** active CICS Transaction Gateway regions, identified by their job names
- **Provides a quick and easy** Ì, way to monitor and manage CICS Transaction Gateway on z/OS
- **Quickly identify the CTG**  $\overline{\phantom{a}}$ transaction and associated CICS TS server
- $\mathcal{L}$  CTG workload and resource utilization views
- $\overline{\phantom{a}}$  Provides comprehensive CTG environment monitoring to ensure critical workload is available and running efficiently

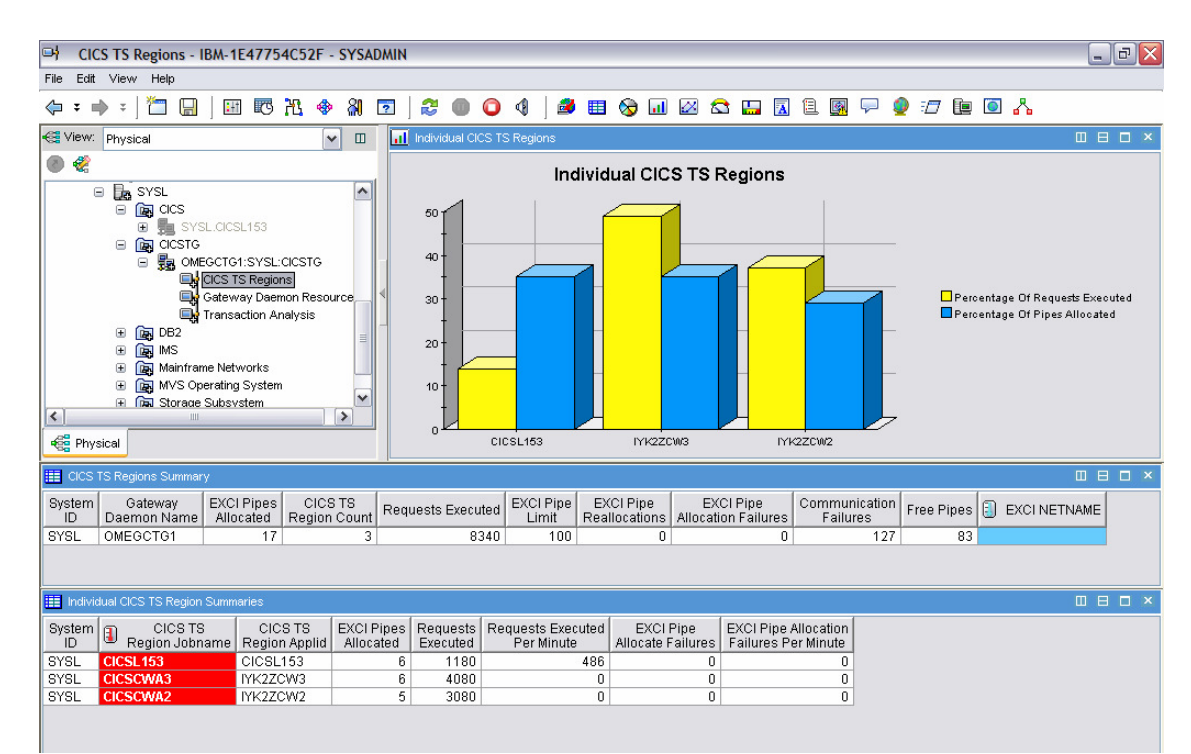

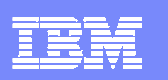

### OMEGAMON XE on z/OS v4.1.0**Enhancements**

- Support for z/OS V1.9
- $\mathcal{L}_{\mathcal{A}}$  OMEGAMON 3270 Classic enhancement for Work Load Manager (WLM) support
- $\mathcal{L}$  OMEGAMON 3270 Classic enhancements in the area of CPU information for four hour MSU/capping and enclaves support
- **z10 HiperDispatch** support

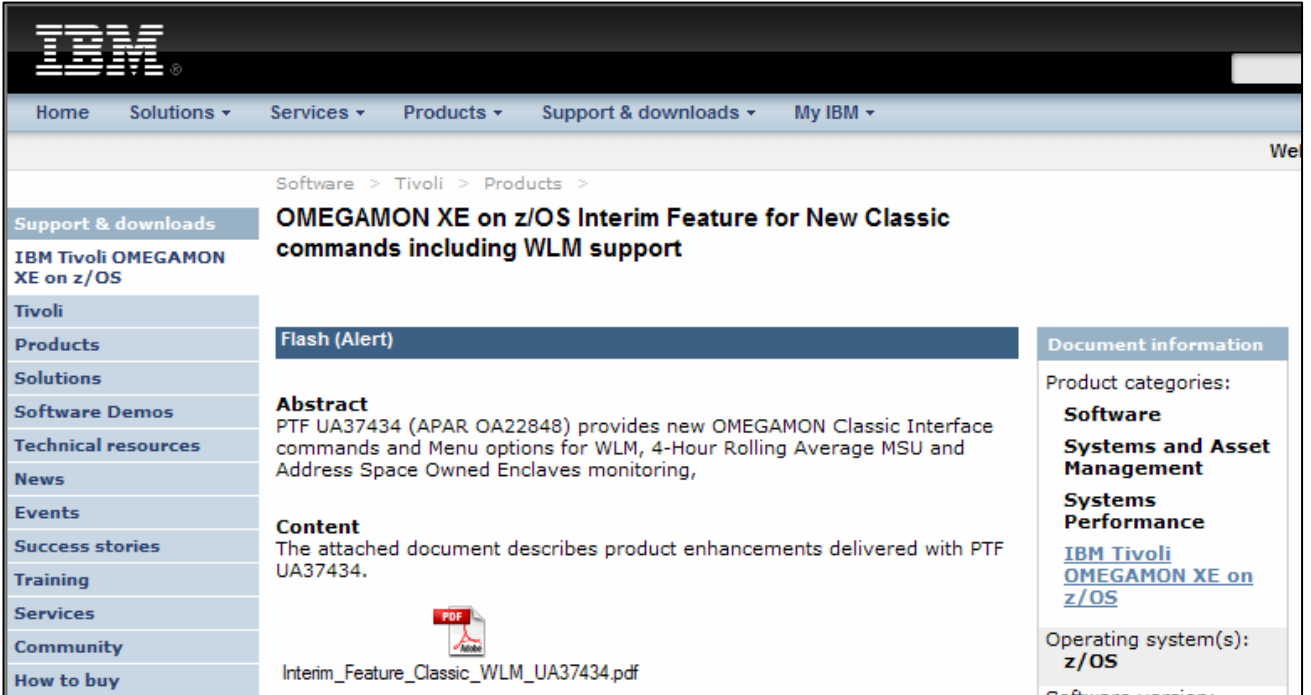

Continued enhancement and support of classic/3270 interface

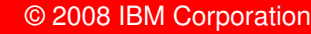

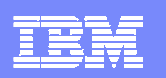

### WLM Classic Command

**CALL OF THE CALL** 

**OF THE REA** 

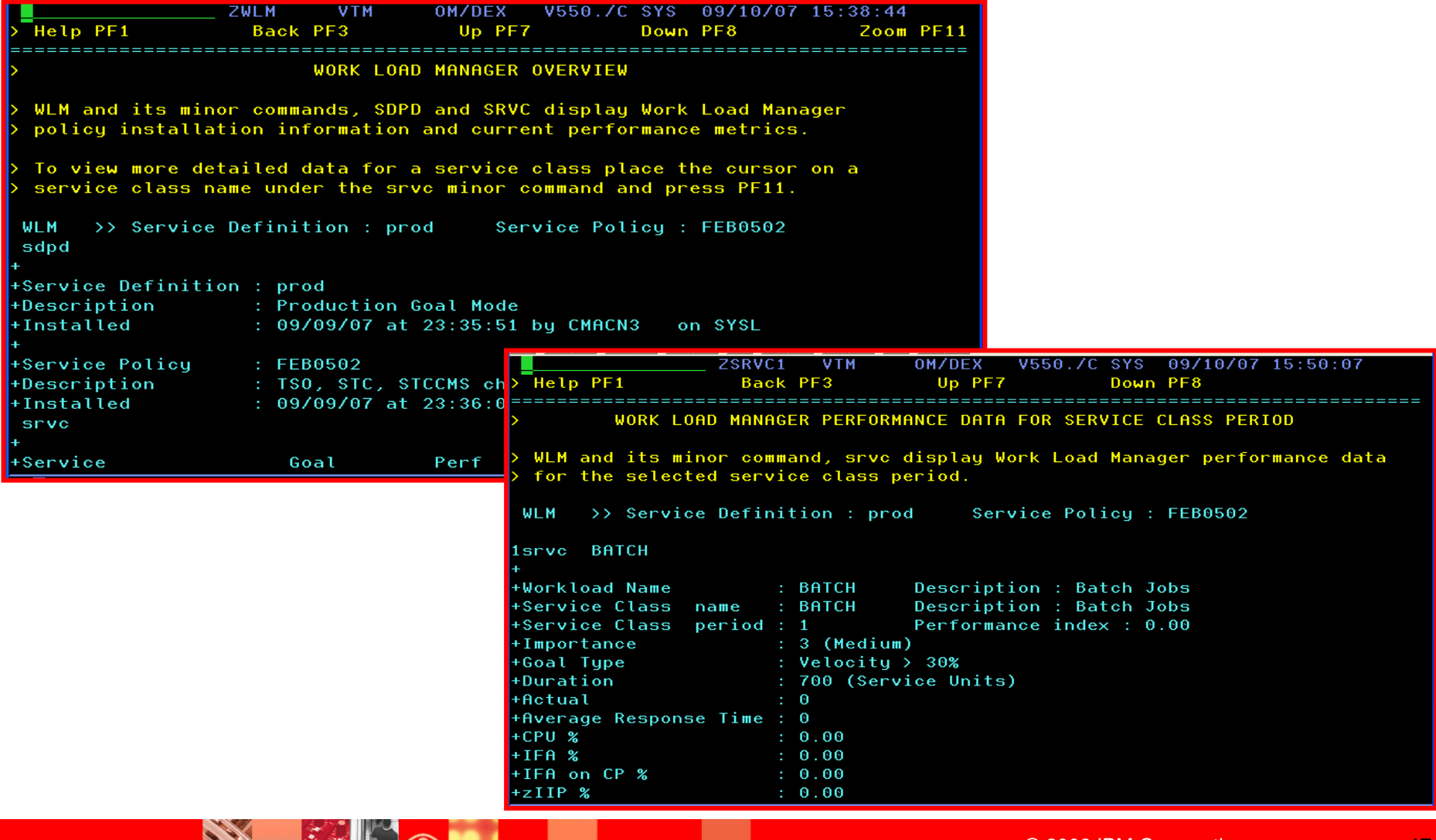

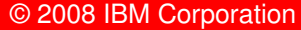

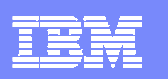

### OMEGAMON XE for CICS v4.1.0**Enhancements**

#### $\mathcal{C}$  **Support for CICS TS V3.2 and z/OS V1.9**

- ▶ 64 bit support in Classic
- **INQUIRE WORKREQUEST** information
- INQUIRE DOCTEMPLATE information ; li.PIPELINEinformation
- ▶ WEBSERVICE information
- **Classic enhancements to display current storage for a single instance of an executing transaction**
- $\blacksquare$  **File enqueue analysis enhancements**
- T, **Dynamic Workspace Linking (DWL) to support new MQ workspace**

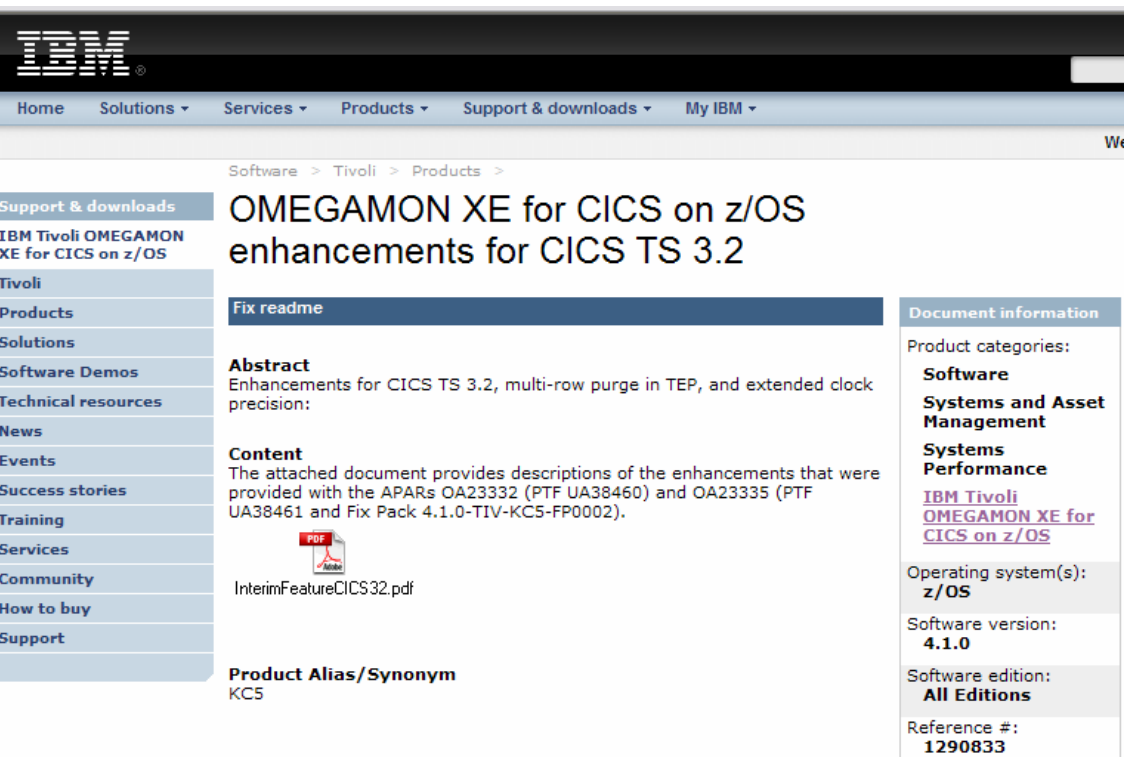

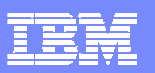

### OMEGAMON XE for IMS v4.1.0 **Enhancements**

- **Support for IMS V10** and z/OS V1.9
- Enhance TRF to report on IMS Control Region Overhead CPU time
- HALDB lock display enhancements
- **OTMA monitoring** enhancements

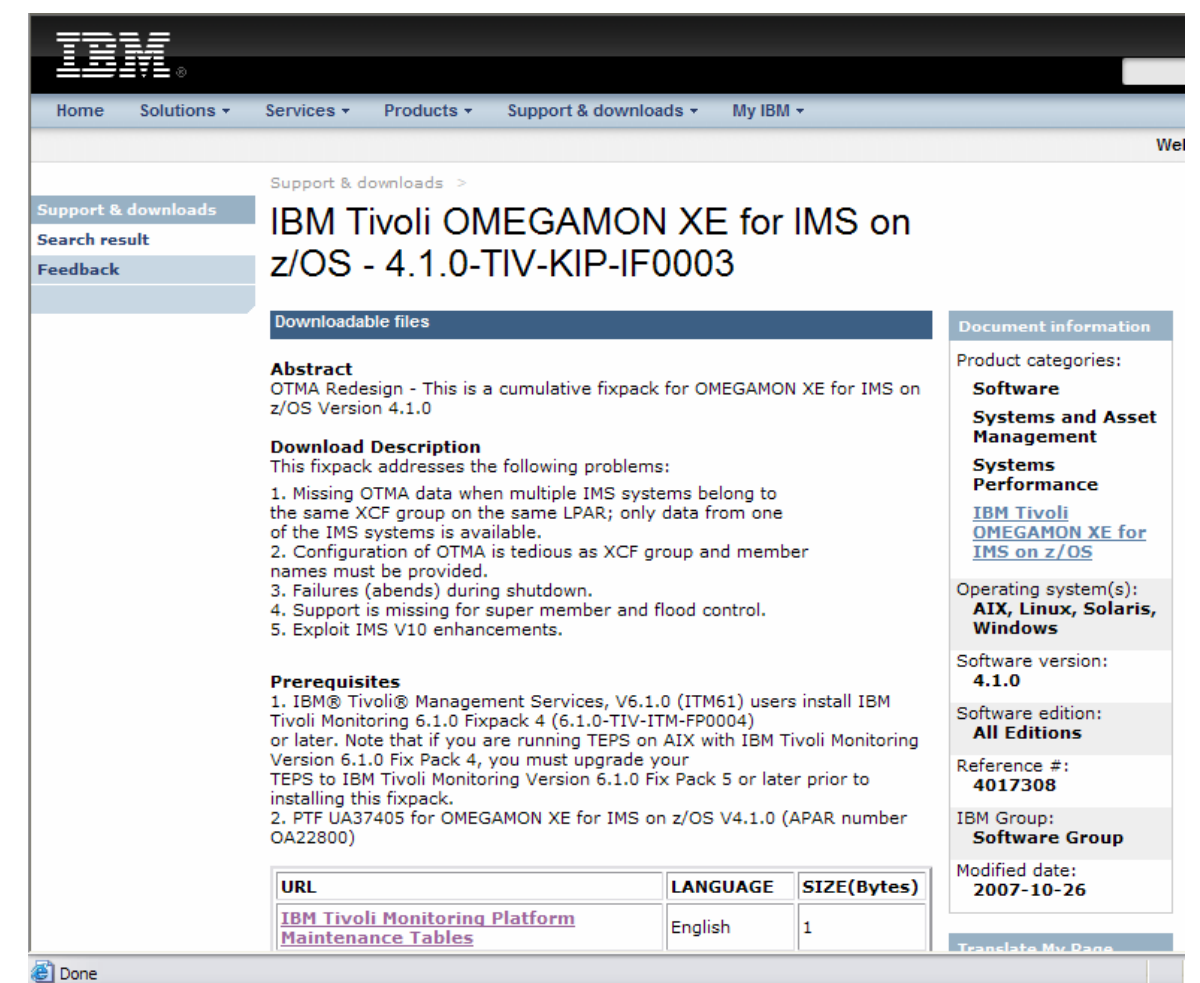

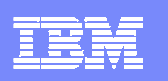

## OMEGAMON XE For IMS V4.1OTMA Redesign

- **Simplified configuration**  $\overline{\phantom{a}}$
- П Support multiple IMS systems within the same XCF group on the same LPAR.
- $\mathcal{L}$  New OTMA data collector obtains data from IMS control blocks instead of issuing IMS display commands and parsing the output.
- П Support provided for OTMA super member and flood control enhancements
- $\overline{\phantom{a}}$ • New product-provided situations to monitor percentage of TIBs in use, TPIPE output queue count exceeds a threshold, TPIPE stopped, and TPIPE waiting on ACK or NAK.

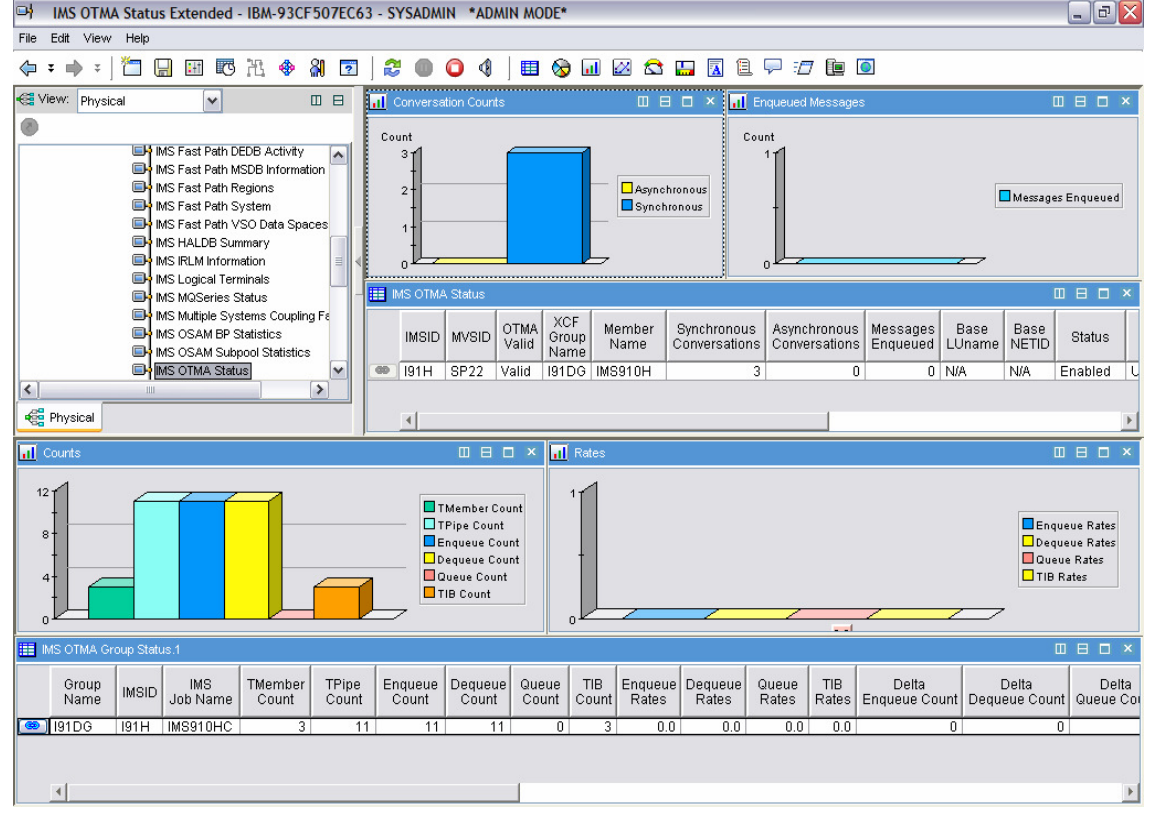

![](_page_19_Picture_9.jpeg)

![](_page_20_Picture_1.jpeg)

### OMEGAMON XE for DB2 PM/PE V4.1.0 **Enhancements**

- P. Improved navigation and other key usability enhancements
- ×, Improved scalability
- $\mathcal{L}$  Enhanced support for SAP and other distributed applications in OMEGAMON Near Term History
- ▉ Continued cross-OMEGAMON integration via DWI
- $\mathcal{L}_{\mathcal{A}}$  New DB2 Messages workspace for DB2 message management

![](_page_20_Picture_8.jpeg)

## OMEGAMON XE For DB2 PM/PEDB2 Messages Workspace

**College** 

**FANTO** 

![](_page_21_Picture_40.jpeg)

![](_page_22_Picture_1.jpeg)

### OMEGAMON XE for Mainframe Networks V4.1.0 **Enhancements**

- $\mathcal{L}_{\mathcal{A}}$  Monitor effectiveness of IP filters and the performance of IPSec tunnels for the TCP/IP stacks on a z/OS system
- Identify potential network attacks or configuration problems with IP filters and IPSec security associations
- For NetView for z/OS V5.3 customers - new DVIPA workspaces also included in the TEP

![](_page_22_Picture_74.jpeg)

![](_page_22_Picture_7.jpeg)

![](_page_23_Picture_1.jpeg)

### OMEGAMON XE For Mainframe NetworksIP Security Workspaces

![](_page_23_Figure_3.jpeg)

![](_page_24_Figure_0.jpeg)

### OMEGAMON XE for Storage V4.1**Enhancements**

- **Provide Dynamic** Workspace Link (DWL) from the cross system volume report to data set level performance view, allowing users to quickly diagnose a problems
- ▉ Provide an DFSMShsm cancel command for active tasks, assisting in the daily storage administration function becoming easier

**CARL AND** 

![](_page_24_Figure_5.jpeg)

### OMEGAMON XE on z/VM and Linux V4.1**Enhancements**

- $\overline{\phantom{a}}$  Additional integrated monitoring of Channels, Mini Disk Cache, and Control Unit Cache, which allows users to identify bottlenecks in I/O subsystem
- **Enhanced reporting of Linux CPU** ×, metrics, providing more detailed information to tune Linux guests
- $\mathcal{L}_{\mathcal{A}}$ Currency support for z/VM V5.3
- ٠ Linux platform support includes RHEL 5,and SLES 9 and 10.
- f. New, open standards, Eclipsebased reports which can be used for trending and capacity planning

![](_page_25_Figure_8.jpeg)

© 2008 IBM Corporation

![](_page_26_Picture_1.jpeg)

### OMEGAMON XE for Messaging V6.0.1**Enhancements**

- $\mathcal{L}_{\mathcal{A}}$  Launch in context from OMEGAMON XE for Messaging to OMEGAMON for CICS improves problem resolution time for messages that use CICS
- $\mathcal{L}_{\mathcal{A}}$  Auto discovery of Queue Managers and grouping of Queue Managers makes it easier for new customers to get started
- $\mathcal{L}_{\mathcal{A}}$  Real-time status data for Queues and Channels in MQ environments helps resolve problems effectively
- $\overline{\phantom{a}}$  Remote monitoring and configuration of Queue Managers

![](_page_26_Figure_7.jpeg)

OM XE For Messaging - latest fix - IF03 URL: http://www-1.ibm.com/support/docview.wss?uid=swg24019154

![](_page_27_Picture_1.jpeg)

# A Fix That May Help TEP Performance

- **ITM 6.1 Fixpack 6, Interim Fix 1**
- APAR OA22849
- With some customers significantly reduced the amount of time it takes to transfer data between ITM base components. By reducing this transfer time, there were improvements to end user response time observed at the TEP client.

![](_page_27_Picture_6.jpeg)

![](_page_28_Picture_1.jpeg)

### ITM 6.2 Overview

### ITM 5.x to ITM 6.2 migration

ITM v5 -> ITM v6 automated upgrade of Resource Models to SituationsEnhancements to v6 agents for parity

### **Security**

•User Authentication via LDAP •Manage TEP Permissions using User **Groups** 

### Advanced Event Integration

Enhance TEP/TEC Integration and Context Based LaunchingPer-Situation Control of:

- Enable or Disable send event
- Destination TEC server(s)
- Event severity
- Set TEC Event Severity Common Event Viewer integrates ITM, TEC and OMNIBUS events in a single console

### Broadening Integration andImproved Visualization

Enhance embedded HTML Browser

• Better HTML support

• Better Active Page support Improve Topology View IntegrationChart View improvements

- Multi-source support
- Multi-line support

### Infrastructure Enhancements

Serviceability:

- Problem Determination data gathering tool
- Operations Log Enhanced

#### Platform Updates:

- Support for Management Clusters
- Support VMware Management Servers
- Reduce Infrastructure (2500 agents/RTEMS)
- Use Java 1.5 for ITM Java-based components
- Support for DB2 V9.1 / Include DB2 V9.1 in ITM BOM
- Support Tivoli License Manager

### Agent Enhancements

•Monitor for the IBM AIX / System P environment

- •Unix Agent Zone Support
- •OS Agent ping response times and md5 checksums
- •Support >64 characters in service names

#### Agent Builder

 •Eclipse based toolkit for rapid development •Use GUI wizards to create IRA-based agents •Remote connection to browse data sources•Enhanced Log file monitoring

![](_page_29_Picture_1.jpeg)

![](_page_29_Figure_2.jpeg)

### Monitoring Agents

![](_page_30_Picture_1.jpeg)

### Configuring the Tivoli Enterprise Monitoring Serveron z/OS

![](_page_30_Picture_3.jpeg)

http://publib.boulder.ibm.com/infocenter/tivihelp/v15r1/topic/com.ibm.itm.doc/SC32-9463-01.pdf

![](_page_31_Picture_1.jpeg)

## ITM 6.2TEP Usability Enhancements

 **Click to enable tool bar**IBM. Tivoli Enterprise Portal Welcome DNET581 Log out File Edit View Help **SEGROGER STOREDAR** 田野出参别区 2  $\bullet$ 信 ◀ Ы **Navigator**  $\hat{z}$   $\Box$   $\Xi$ Address Space Character Summary / 1 0 8 0 x ◉ View: Physical 图的  $\checkmark$ Page: 1 of 3 **E-Sta DEMOPLX:MVSA:MVSSYS**  $\overline{\phantom{a}}$ **JON** Step Proc **SycClass** CPU **TCB SRB** Address Space Overview Type SvcClass **ASID JESJOBID** Percent Period Percent Percent Name Name Step Channel Path Activity  $\pm$ Common Storage **<sup>⊕</sup>** \*MASTER\* STC SYSTEM  $1$ 0X0001 STC14404  $0.0$  $0.0$  $0.0$ 西 Cryptographic Coprocessors  $0.0$ **B** PCAUTH PCAUTH> **STC** SYSTEM  $1$  $0x000z$  $0<sub>0</sub>$  $0.0$ o. **DASD MVS**  $\circ$  RASP  $0.0$ RASP Find o **DASD MVS Devices** <sup>®</sup> TRACE TRACE  $0.0$ Ð. Enclave Information **B** DUMPSRV **Find Criteria**  $0.0$ DUMPSRV G. Enqueue and Reserve Sumi  $\circ$  XCFAS XCFAS  $0.0$ For: Address Space CPU Utilization Summary **LPAR Clusters** G.  $\circ$  GRS **GRS**  $0.0$ Column Value G. **Operator Alerts** SMSPDSE  $0.0$ SMSPDSE -Q. Page Dataset Activity  $\circ$  cicsvr CICSVR JobName  $\triangleright$  == GRS  $0.0$  $\checkmark$ പ്  $0.0$ © CONSOLE CONSOLE  $\left| \left\langle \right\rangle \right\rangle$  $\rightarrow$ StepName  $\checkmark$ WLM  $0.0$ ப WLM **ASID**  $\mathbf{v}$   $\mathbf{m}$   $\mathbf{r}$ **Red** Physical o  $\blacktriangleright$ ⊠ **Range Parameters Find option allows ED** Address Space Counts / ∓ II E D × E X Start of range: End of range: **for fast filtering** $1$  of 4 Address Space | Started Task | Batch Job | TSO 100  $\overline{1}$ Count Count Count  $|Co|$ 全 Exclude range start and end from evaluation  $\bullet$ 291 263  $\hat{\phantom{a}}$ 3  $160000 \text{ } \text{\small\AA}$ **OK** Help Cancel  $\left| 4 \right|$  $\blacktriangleright$ CXEGMC<br>CCURUNM<br>CCURUNM<br>CCURUNM<br>BASCHINT<br>ASCHINT "MASTER" **▽** Case Sensitive Mrap Sea **Specify a range**dl CPU Usage / 1 0 8 D X **Backwards**  $\Box$ Page:  $1$  of 3 Where frame counts are greate Find Next Find **Close** Help 全  $> 7$ ≺  $20$ 

![](_page_31_Picture_4.jpeg)

**EAN O** 

**CARL ROAD** 

![](_page_32_Picture_1.jpeg)

### ITM 6.2 - TEP Usability EnhancementsShortcut To Properties View

![](_page_32_Picture_37.jpeg)

![](_page_32_Picture_4.jpeg)

![](_page_33_Picture_1.jpeg)

### ITM 6.2 - TEP Usability EnhancementsView Swap

![](_page_33_Figure_3.jpeg)

![](_page_34_Picture_1.jpeg)

### TEP Chart Enhancements

#### ×. Bar Charts

- New overlay feature allows one or more related attributes to be plotted against the bar chart
- ▶ Build overlay charts to capture data from multiple sources in a single view
- $\triangleright$  Plot lines can be assigned a secondary value axis
- Time-scaled category axis allows x-axis to be scaled based on the historical time range derived from the result set being charted
- $\blacktriangleright$  The bar chart can be "primed" with historical data
- ▶ Styling options added for modifying each bar's fill pattern
- $\mathcal{L}_{\mathcal{A}}$  Plot Chart
	- Now supports multi-row, multi-attribute result sets, both real-time and historical.
	- Auto-refresh interval can be set that is independent of workspace refresh interval
	- $\blacktriangleright$  New overlay feature can be used in the plot chart view
	- ▶ The plot chart can be "primed" with historical data
	- Maximum duration of a real-time plot change increased from 1 hour to 24 hours.
	- Styling options were added to modify each line's pattern and width, and each symbol shape and size.

![](_page_34_Picture_17.jpeg)

![](_page_35_Picture_0.jpeg)

### Bar Chart Overlay Option

![](_page_35_Figure_3.jpeg)

![](_page_36_Picture_1.jpeg)

### Plot Chart Enhancements

![](_page_36_Figure_3.jpeg)

![](_page_37_Picture_1.jpeg)

### Home Workspace

- $\mathcal{L}_{\mathcal{A}}$ Enterprise Status initially is home workspace to be displayed
- **In**  Assign as Home Workspace option
	- **Establish another workspace from any navigator level in any navigator view**<br>to be home workspace whenever TEP starts to be home workspace whenever TEP starts
- $\mathcal{L}_{\mathcal{A}}$ You can return via the Home Workspace tool button

![](_page_37_Picture_7.jpeg)

![](_page_38_Picture_1.jpeg)

## User Groups

### In ITM V6.1:

- ٠ Permissions were defined individually for each TEP user
- In ITM V6.2:
- $\mathcal{L}_{\mathcal{A}}$ Introduces User Groups
- $\overline{\phantom{a}}$  Users with similar organizatoin roles and permission needs can now be grouped together
- ٠ Permissions can be defined on a group basis and apply to all users within the defined user group
- $\overline{\phantom{a}}$ This reduces administration effort

![](_page_38_Picture_71.jpeg)

![](_page_39_Figure_1.jpeg)

### ITM 6.2 And The TEPJava 1.5 Considerations

- $\overline{\phantom{a}}$  ITM 6.2 requires IBM Java 1.5 for Windows and Linux 32-bit environments.
- ▁ The upgraded JRE is provided with the 6.2 image for both Windows and Linux.
- Existing ITM 6.1 needs to be upgraded to 1.5 when migrating to ITM 6.2.
- Both Java 1.4.2 and 1.5 can be installed and co-exist on the same physical machine, allowing concurrent execution of 6.1 and 6.2 TEP from the same box.

![](_page_39_Picture_7.jpeg)

http://www.ibm.com/search?q=technote+1295376+&v=16&lang=en&cc=us

![](_page_40_Picture_1.jpeg)

# Tivoli Common Reporting Overview

- Tivoli Common Reporting
	- ▶ Tivoli Common Reporting DVD<br>included with ITM 6.2 and will included with ITM 6.2 and will ship with other Tivoli products
	- ▶ Tivoli standard infrastructure for creating, viewing, and managing Tivoli product reports
	- $\blacktriangleright$  Helps customers get more value out of their Tivoli investments.
	- ▶ Mine the data collected by Tivoli products, and produce reports such as device availability, resource utilization, and outage history.
- П Interaction with TCR can occur via browser using the web application or through the command line interface (CLI)

![](_page_40_Picture_9.jpeg)

Tivoli Common Reporting Web SiteOn IBM DeveloperWorkshttp://www.ibm.com/developerworks/spaces/tcr

![](_page_40_Picture_11.jpeg)

![](_page_41_Picture_0.jpeg)

## Tivoli Common ReportingCreating Reports

**PAND** 

**CALL AND** 

![](_page_41_Figure_3.jpeg)

![](_page_42_Picture_1.jpeg)

# Reports Available on OPAL

![](_page_42_Figure_4.jpeg)

![](_page_42_Picture_5.jpeg)

![](_page_43_Picture_1.jpeg)

### RSS Feeds And Tivoli Support And Information Pages

- ▁ RSS 'feeds' are provided by a wide range of web sites not just IBM
- $\blacksquare$  Each time the ▁ content publisher posts a new item to the website, it updates an XML file that contains the RSS 'feed'
- Need an RSS client to view RSS
	- ▸ Use services<br>The provided by Y provided by YAHOO or GOOGLE
	- ▶ Use Firefox browser
	- ▶ Other RSS clients

![](_page_43_Picture_9.jpeg)

http://www-306.ibm.com/software/support/rss/tivoli/index.html

![](_page_43_Picture_11.jpeg)

![](_page_44_Picture_1.jpeg)

## RSS Example Using Google Reader

![](_page_44_Figure_3.jpeg)

© 2008 IBM Corporation

![](_page_45_Picture_1.jpeg)

### RSS ExampleGet Relevant Information On ITM 6.2

![](_page_45_Picture_3.jpeg)

![](_page_46_Picture_1.jpeg)

## Summary – What's Happened With V4.1?

- OMEGAMON XE V4.1 (and OMEGAMON XE Messaging V6.0.1)
	- GA Q4 '06 and Q1 '07
- New OMEGAMON monitoring solutions
	- ▶ IBM Tivoli OMEGAMON XE for z/VM and Linux v4.1.0
	- ▶ IBM Tivoli OMEGAMON XE for CICS TG on z/OS v4.1.0
- Many enhancements to the various OMEGAMON solutions since GA
	- Enhancements provided in the SMP/E maintenance stream and fixpacks
	- ▶ Exciting new capabilities provided by ITM 6.2
- **Additional new capabilities** 
	- $\triangleright$  OPAL
	- ▶ Tivoli Common Reporter
- $\mathcal{L}_{\rm{max}}$  Powerful support capabilities
	- ▶ RSS feeds

![](_page_46_Picture_16.jpeg)

![](_page_47_Picture_1.jpeg)

# Thank You for Joining Us today!

Go to **www.ibm.com/software/systemz** to:

- ▶ Replay this teleconference
- ▶ Replay previously broadcast teleconferences
- **Register for upcoming events**

![](_page_47_Picture_7.jpeg)